# モーションキャプチャを用いた

## サクランボ狩り体験システムの開発

東北公益文科大学 唐栄 2018 年 11 月 19 日

#### 概要

360 カメラの普及伴い, google street view の様な、360 写真を表現できるマップ一般に なってきた.しかしながら,既存のマップシステムは見ることにとどまっており,手を使っ てインタアクティブな体験システムがほとんど無いことが現状である.そこで,本報告では, インタラクティブマップを構築するための前段階として,バーチャルリアリティと人の動 作を計測・記録するモーションキャプチャを組み合わせ,バーチャル空間でサクランボ狩り を体験できるシステムを開発し,オーペンソースソフトウェアとして公開した.

## 背景および目的

筆者の所属している東北公益文科大学 (山形県酒田市)は,「日本遺産を誇る山形県 庄内地方を基盤とした地域文化と IT 技術 の融合による伝承環境報告の展開」,という 名称で文部科学省の平成 29 年私立大学報 告ブランディング事業に採用された[1]. そ の事業の一環として観光や創業につながる 地域資源の掘り起こしを進めている.今回 は地域の数ある魅力の中から観光農園に注 目し,バーチャルリアリティ技術を応用し た地域文化の発信を実現することをめざし た.

これまでのシステムでは, google street view 有名であり,高画質で自然の 360 度風 景を再現することが出来ている.しかしな がら,地域の農園のような室内の風景はな いのはもちろんだが,手を使ってインタア

クティブな体験システムになっていない. そこで本稿では,インタラクティブマップ を構築するための基礎報告として、バーチ ャルリアリティと人の動作を計測・記録す るモーションキャプチャを組み合わせ、バ ーチャル空間でサクランボ狩りを体験でき るシステムを開発した. 図 1 に作成したサ クランボ狩りシステムのイメージを示す.

## システムの構成

システムはヘッドマウントディスプレイ (Oculus rift), モーションキャプチャ(Leap

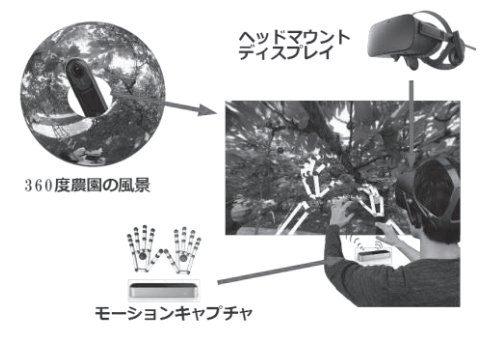

図 1 サクランボ狩りシステムのイメージ

motion),PC で構成されている.表 1 に PC のスペックを示す.また,開発環境は Unity であり,背景は 360 度カメラ(Insta360 one)で撮影した農園風景である.

表 1 PC のスペック

| CPH | Inter Core i7-7700HQ |
|-----|----------------------|
| GPU | NVIDIA GeForce 1070  |
| メモリ | DDR4-2133 16GB       |

## システム要件

#### 一.360 度写真の描画手法

図 2 に 360 度写真の描画手法を示す. Unity 内で直径 30m 球を作成し,球写真を 貼り付け,Shader を設定することで,写真 を内側に表示する.

#### 二.手指動作の再現

手指動作は Leap motion の SDK を用い て 再現している. Hand Assets 中 の CapsuleHand を使用している.また, Physics Hand を追加することで,サクラン ボを摘んだかとかと判断し,サクランボ狩 り体験を実現している.

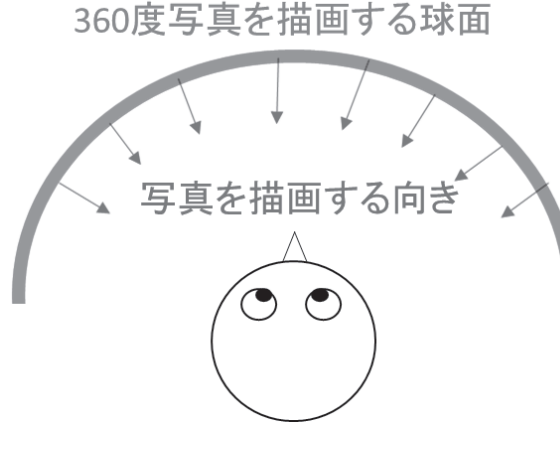

図 2 360 度写真の描画手法

## 展望

今後,サクランボ狩りだけではなく,イチ ゴ狩りなども追加する予定である.また現 在システムのPR効果を評価しているため, Unity を用いてシステムを構成している. しかしながら,地域文化の発信するために, マップと連携し,ウェブブラウザで体験で きることが重要と考えいてる. そのため, WebGL での開発を検討している. 図 3 に インタラクティブマップのイメージを示す. マップと連携し,マップ上の農園を選ぶこ とで,バーチャル体験ができ,地域文化の発 信の一助となることが期待できる.

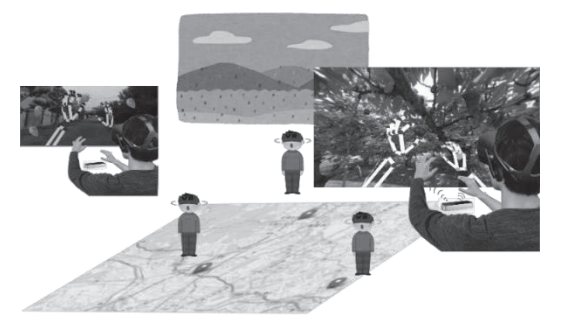

図3 インタラクティブマップのイメージ

## まとめ

バーチャルリアリティと人の動作を計 測・記録するモーションキャプチャを組み 合わせ,バーチャル空間でサクランボ狩り を体験できるシステムを開発し,将来的な VR インタラクティブマッブ構築への展望 が得られた.

## 参考文献

[1] 文部科学省.平成 29 年度「私立大学ブランディン グ事業」選定事業一覧.

http://www.mext.go.jp/a\_menu/koutou/shinkou/070214 03/002/002/1398494.htm.(2018/11/21 参考)